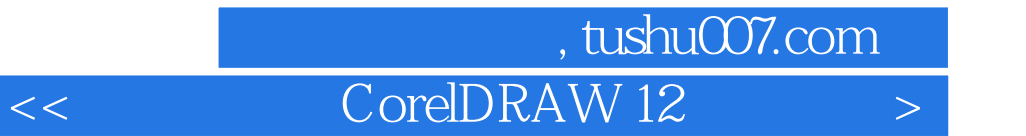

<< CorelDRAW 12 >>

13 ISBN 9787502763817

10 ISBN 7502763813

出版时间:2004-4

页数:257

字数:400000

extended by PDF and the PDF

http://www.tushu007.com

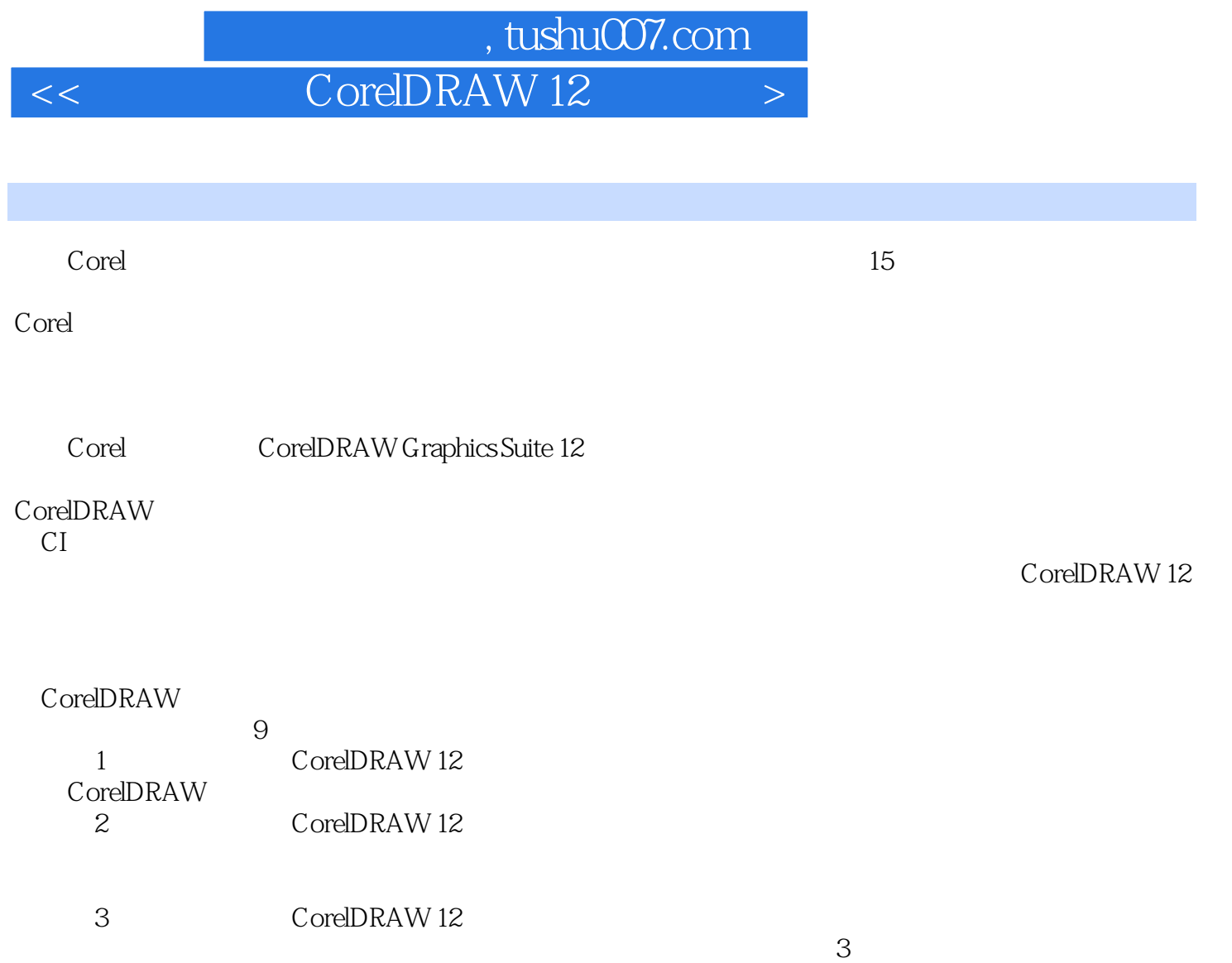

 $\frac{3}{3}$ 4 CorelDRAW 12

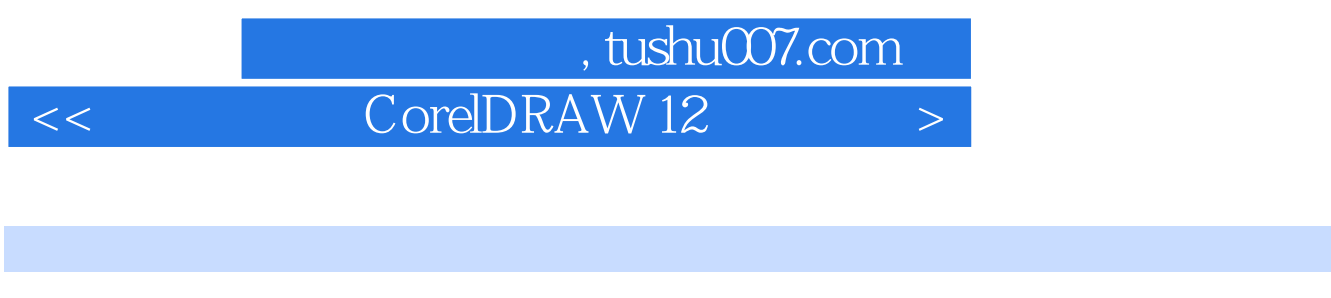

**Illustrator 10** 

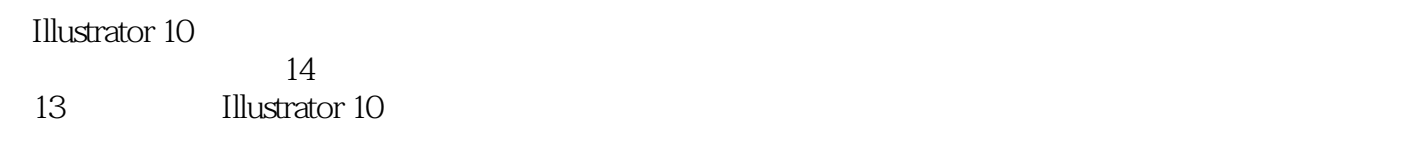

a<br>14 Illustrator 10

Illustrator 10

## 第一图书网, tushu007.com

## << CorelDRAW 12 >

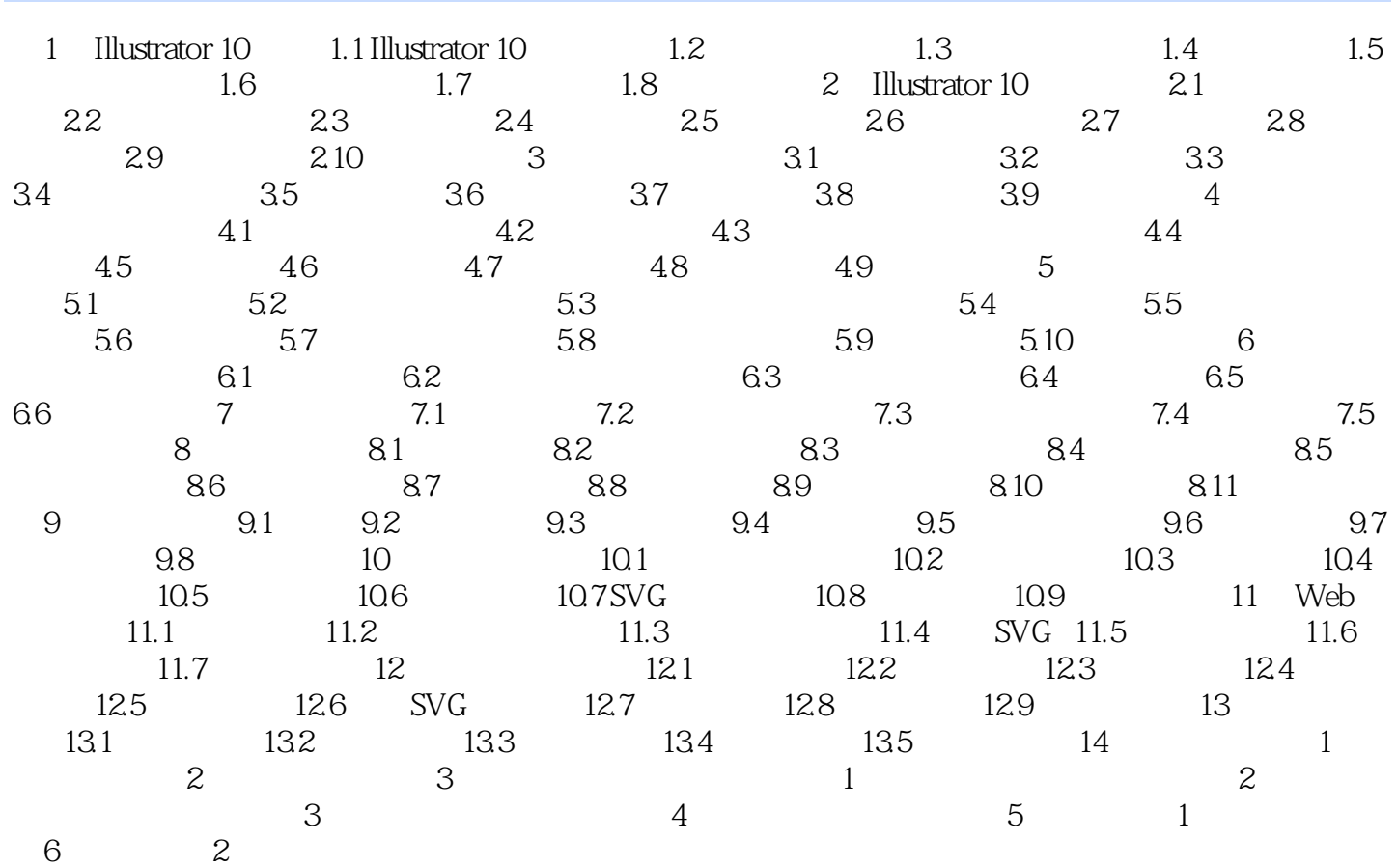

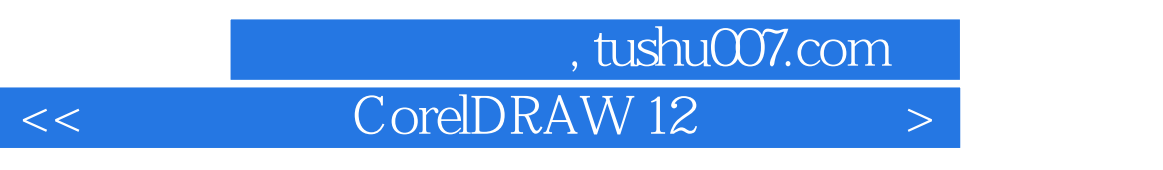

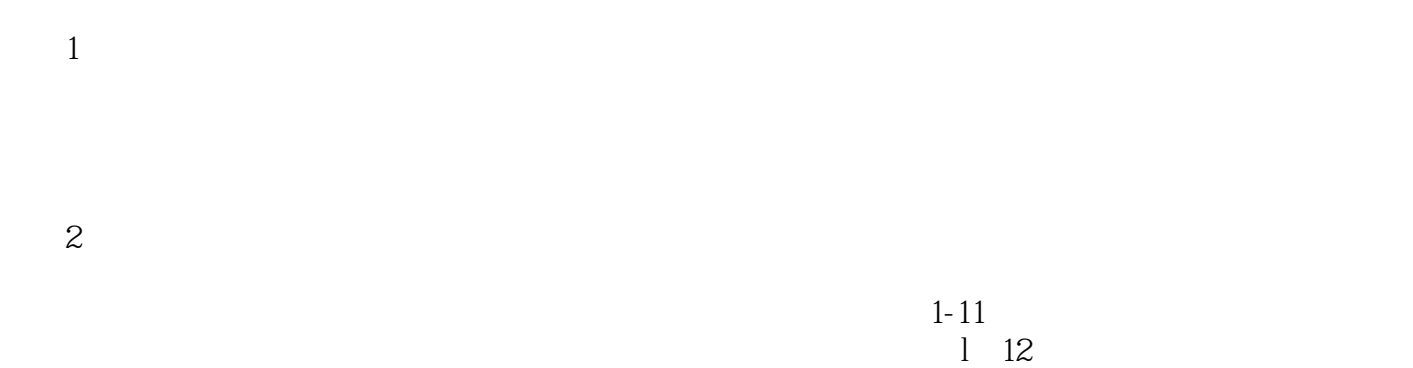

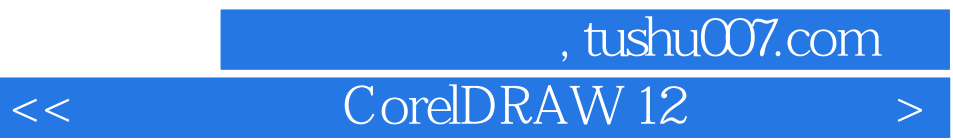

本站所提供下载的PDF图书仅提供预览和简介,请支持正版图书。

更多资源请访问:http://www.tushu007.com